## Prova scritta di Sistemi di Elaborazione Ingegneria delle Telecomunicazioni

Ing. G. Lettieri, Ing. A. Vecchio

14 gennaio 2010

1. Supponiamo di avere il seguente programma scritto in parte in Assembler e in parte in C++:

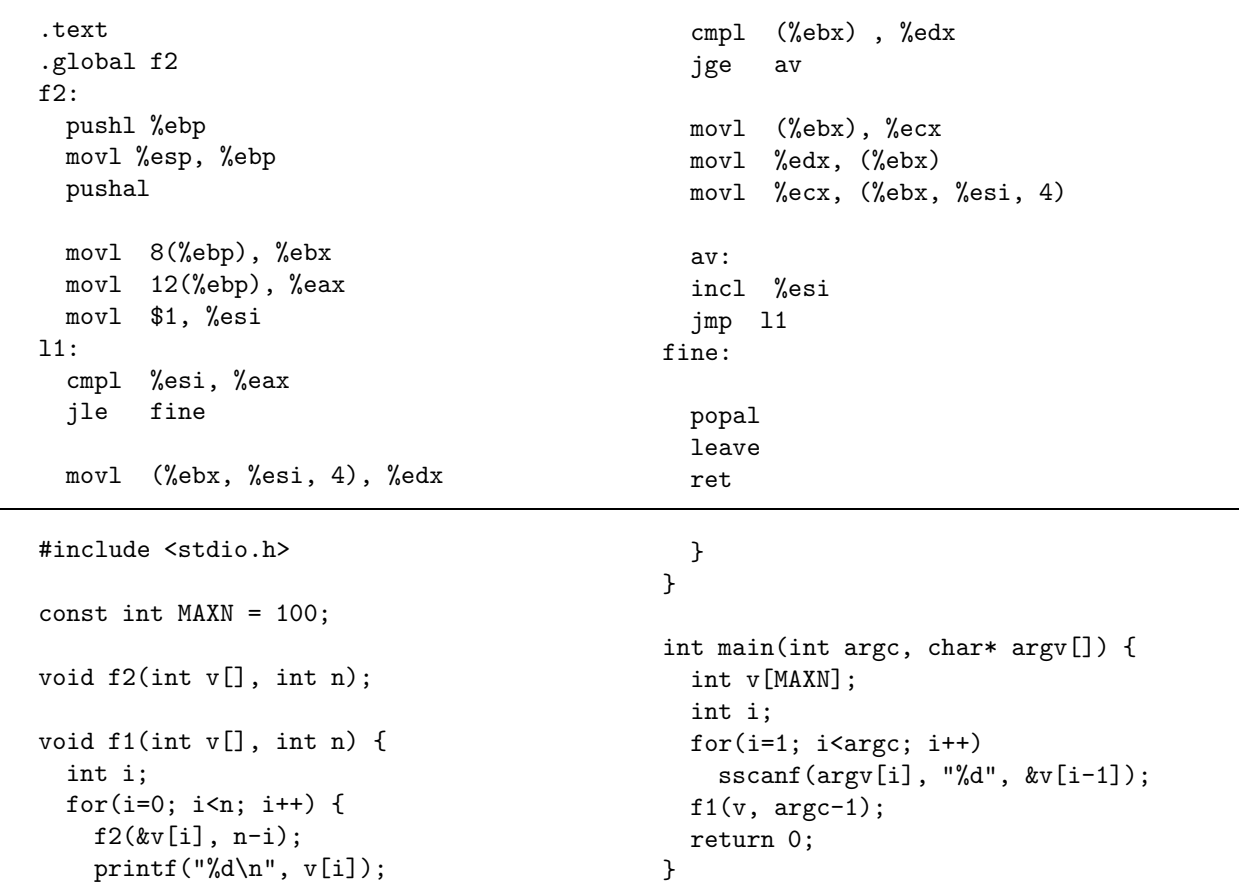

(a) Dire cosa viene calcolato dal programma complessivo.

(b) Tradurre la funzione f1 in Assembler.

- 2. Scrivere i seguenti programmi in C++, utilizzando le primitive di Unix e la libreria standard del C.
	- (a) Un programma proteggi con argomenti da riga di comando *file* e *car*, dove *file* è un nome di file e car è un carattere diverso da " $\mathbb{C}$ ". Il programma deve leggere il contenuto del file file un carattere alla volta e inviarlo sull'uscita standard. Se il carattere letto è *car* oppure " $\mathfrak{C}$ ", deve prima inviare il carattere "@" e poi il carattere letto (quindi se legge "@" deve inviare due caratteri "@"). Un programma rimuovi con un argomento car da riga di comando, dove car è un carattere diverso

da "@". Il programma deve leggere il suo ingresso standard e contare quante volte car appare preceduto da una sequenza di un numero pari (zero incluso) di caratteri "@". Quando ha letto tutto il suo ingresso deve stampare il numero così ottenuto e terminare.

(b) Un programma controlla con argomenti modo, file e car. In ogni caso il programma deve creare un processo che esegue "rimuovi" con argomento *car*. L'argomento modo deve valere "p" oppure "n". Se vale "p" il programma deve creare un ulteriore processo che esegue "proteggi" con argomenti file e car, colletato tramite pipe con il processo che esegue "rimuovi". Se modo vale "n" il programma deve fare in modo che il processo che esegue "rimuovi" legga il file file. Alla fine il programma deve aspettare che i processi creati terminino e quindi deve terminare esso stesso.